## Компилируем ahead-of-time c

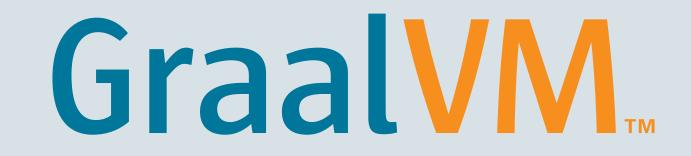

Oleg Šelajev Developer Advocate, GraalVM team, Oracle Labs @shelajev

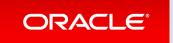

Copyright © 2018, Oracle and/or its affiliates. All rights reserved.

#### Safe Harbor Statement

The following is intended to provide some insight into a line of research in Oracle Labs. It is intended for information purposes only, and may not be incorporated into any contract. It is not a commitment to deliver any material, code, or functionality, and should not be relied upon in making purchasing decisions. The development, release, and timing of any features or functionality described in connection with any Oracle product or service remains at the sole discretion of Oracle. Any views expressed in this presentation are my own and do not necessarily reflect the views of Oracle.

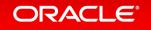

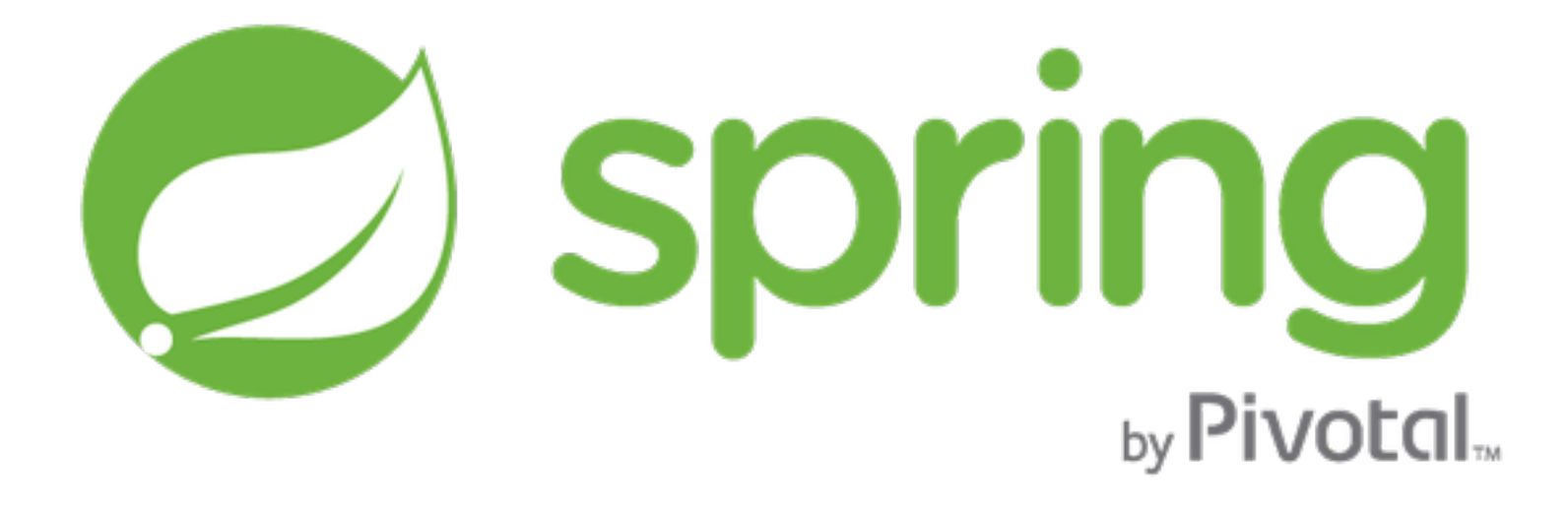

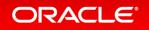

# GraalVM

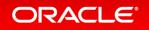

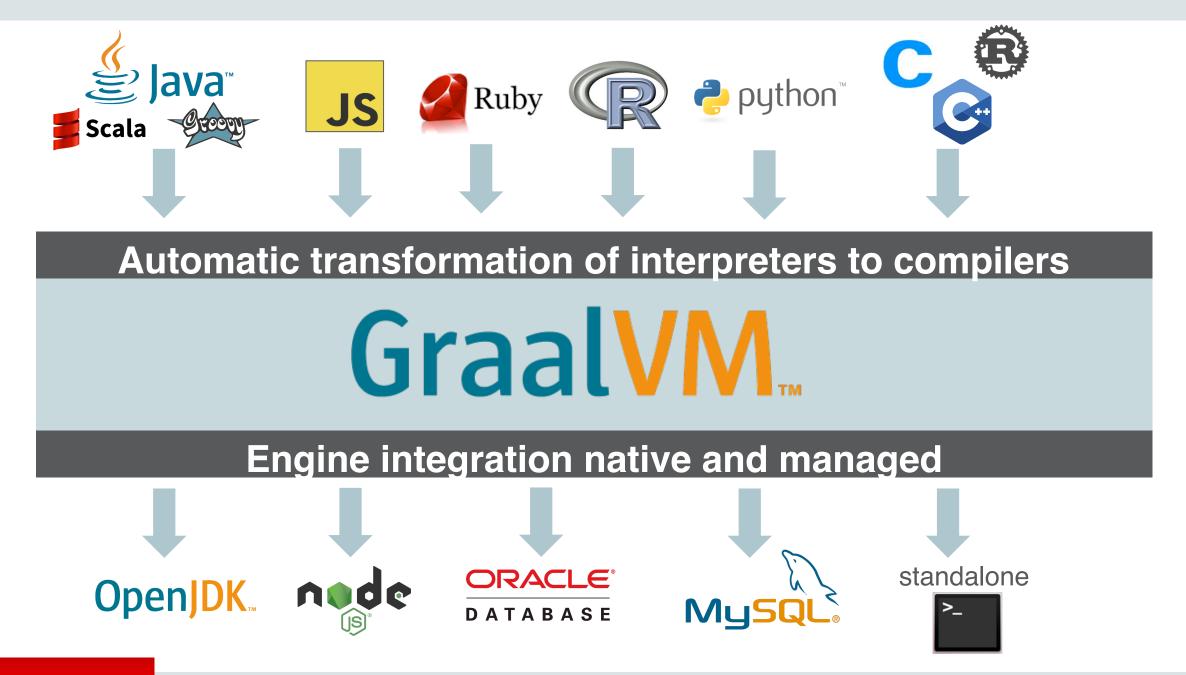

ORACLE

# Top 10 Things To Do With GraalVM

1. High-performance modern Java6. Extend a JVM-based application2. Low-footprint, fast-startup Java7. Extend a native application3. Combine JavaScript, Java, Ruby, and R8. Java code as a native library4. Run native languages on the JVM9. Polyglot in the database5. Tools that work across all languages10. Create your own language

medium.com/graalvm/graalvm-ten-things-12d9111f307d

ORACLE

Copyright © 2018, Oracle and/or its affiliates. All rights reserved. I

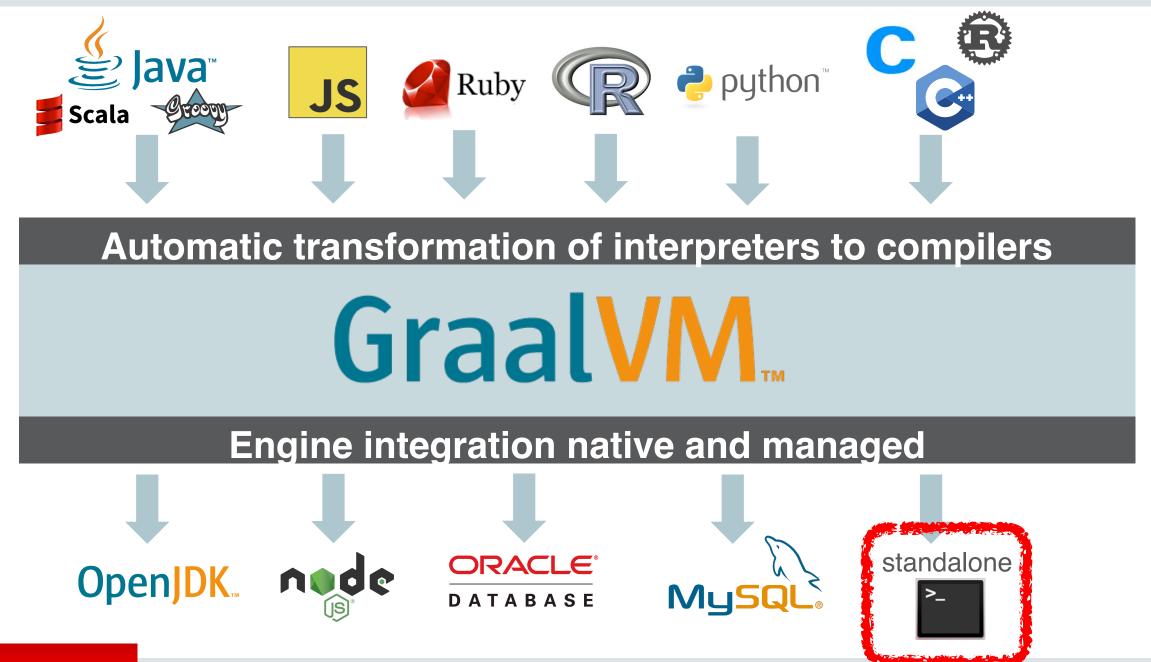

#### ORACLE

Copyright © 2018, Oracle and/or its affiliates. All rights reserved. | Confidential – Oracle Internal/Restricted/Highly Restricted 7

| <ul> <li>oracle / graal</li> <li>&lt;&gt; Code I Issu</li> </ul> | es 63 🕅 Pull requests 5 🔟 Insights                                        | O Unwatch → 250 ★ Unstar                                                                                                    | 4,931 Fork 265           |  |
|------------------------------------------------------------------|---------------------------------------------------------------------------|----------------------------------------------------------------------------------------------------|--------------------------|--|
| polyglot vm jav                                                  | ams Faster Anywhere 🚀 https://www.graalvr<br>a javascript python r ruby c | n.org                                                                                                    |                          |  |
| T 24,763 co                                                      | emmits & B branches                                                       | Second Second Se | 84 contributors          |  |
| Branch: master 🗸 🛛                                               | lew pull request                                                          | Create new file Upload files Find fil                                                                                                    | e Clone or download -    |  |
| 👮 cstancu [GR-1005:                                              | 2] Reset lazily initialized cache fields of collection classes.           | Latest co                                                                                                    | mmit f85f8b4 an hour ago |  |
| ci_includes                                                      | Build Graph I/O API Javadoc explicitly                                    | y                                                                                                    | 5 months ago             |  |
| compiler                                                         | [GR-9933] Compilation fails with a S                                      | tackoverflow error.                                                                                                    | 7 hours ago              |  |
| docs                                                             | Moved readme to the top-level direc                                       | tory                                                                                                    | a month ago              |  |
| examples                                                         | added Classpath Exception to mx files 19 days ago                         |                                                                                                    |                          |  |
| regev                                                            | TRegex: removed some duplicated c                                         | TRegex: removed some duplicated code from array buffer helper classes 7 days ago                                                                                                    |                          |  |
| regex                                                            |                                                                           |                                                                                                    | 7 days ago               |  |
| sdk                                                              | Added ability configure caching per S                                     | Source.                                                                                                    | 7 days ago<br>4 days ago |  |
| _                                                                | • · ·                                                                     |                                                                                                    |                          |  |

#### ORACLE

#### **Community Edition (CE)**

GraalVM CE is available for free for development and production use. It is built from the GraalVM sources available on GitHub. We provide prebuilt binaries for GraalVM CE for Linux on x86 64-bit systems.

#### **Enterprise Edition (EE)**

GraalVM EE provides additional performance, security, and scalability relevant for running critical applications in production. It is free for evaluation uses and available for download from the Oracle Technology Network. We provide binaries for GraalVM EE for Linux or Mac OS X on x86 64-bit systems.

#### **DOWNLOAD FROM GITHUB**

DOWNLOAD FROM OTN

#### www.graalvm.org/downloads

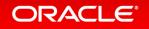

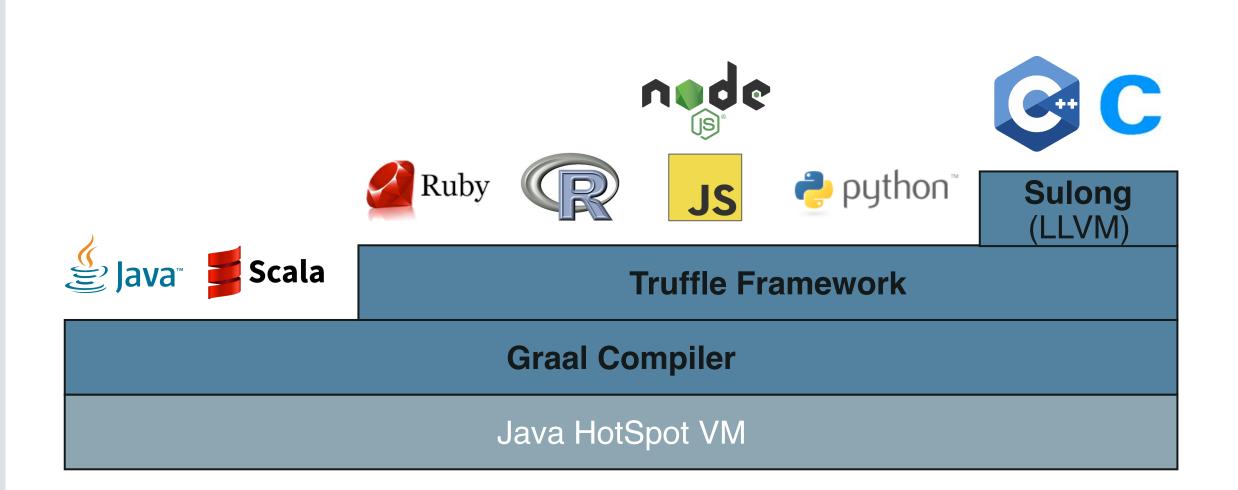

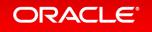

#### **GraalVM native images**

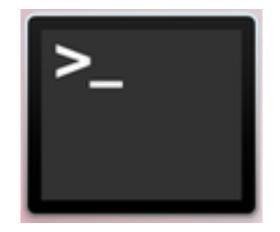

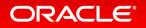

#### **Native images**

- Full AOT compilation to machine code
- Works with memory management
- Secure execution (e.g., bounds checks)
- Embeddable with native applications

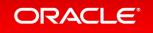

#### **Native images**

- Full AOT compilation to machine code
- Works with memory management
- Secure execution (e.g., bounds checks)
- Embeddable with native applications

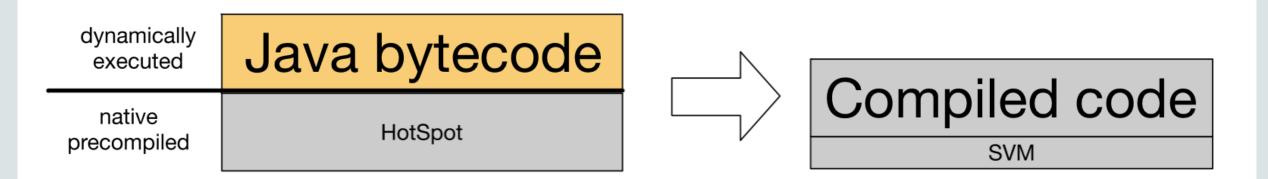

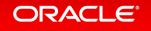

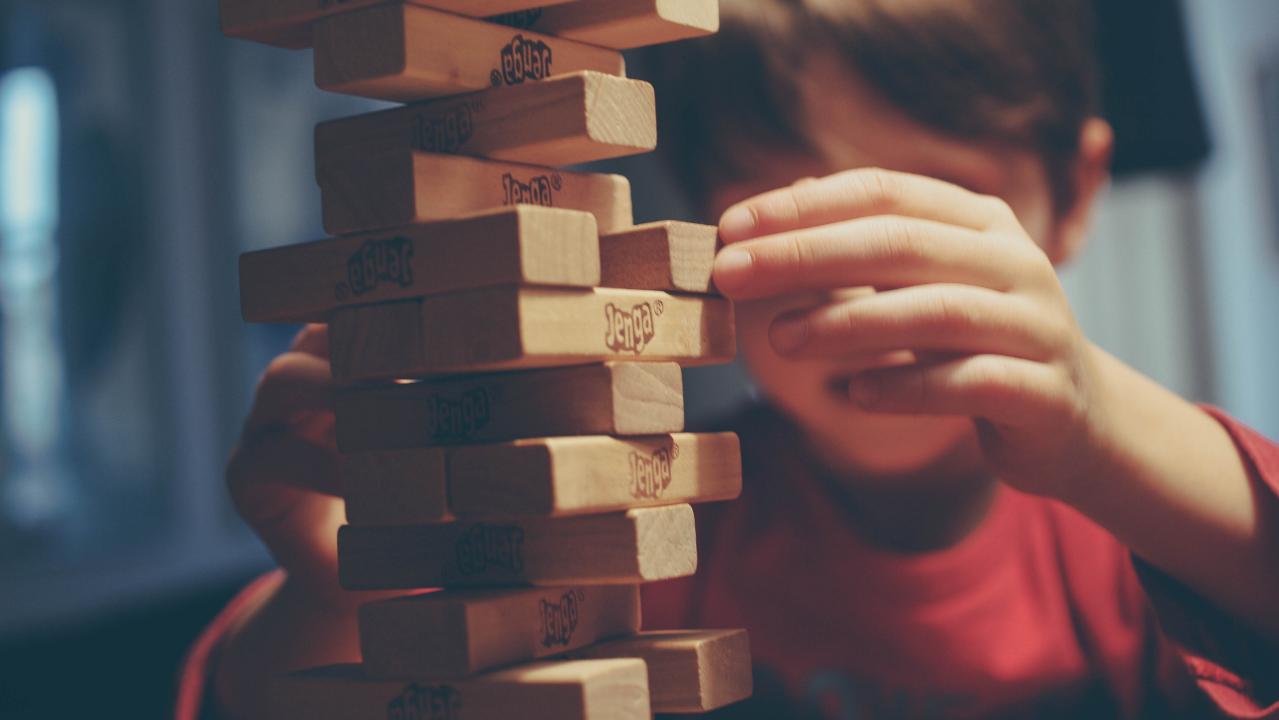

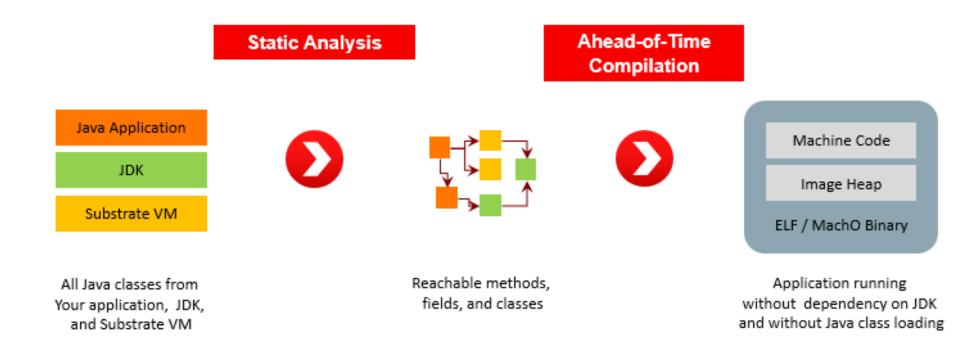

#### ORACLE

#### **Static initializers**

Static class initialization blocks, pre-initialized static variables.

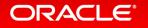

#### **Static initializers**

# By **default** static class initialization is done **during native image construction**.

Large static data structures are pre-allocated allowing faster startup of the generated image.

No **instance-specific initializations** can be done in static initializers.

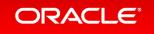

#### Static initializers - things not to do

- start application threads that continue to run in the background
- load native libraries using `java.lang.Runtime.load(String)`
- open files or sockets, or
- allocate C memory, e.g., `java.nio.ByteBuffer.allocateDirect(int)`.

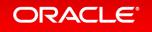

#### **Static initializers**

#### Write your **own initialization methods** and **call them explicitly** from your main entry point.

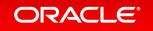

import java.util.Date;

```
class HelloCachedTime {
   static final Date CACHED_TIME = Startup.TIME;
```

```
public static void main(String args[]) {
   System.out.println("Startup: " + CACHED_TIME);
   System.out.println("Now: " + new Date());
}
```

```
class Startup {
   static final Date TIME = new Date();
```

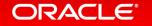

}

> \$JAVA\_HOME/bin/javac HelloStartupTime.java

> \$JAVA\_HOME/bin/java HelloStartupTime
Startup: Fri Aug 31 13:17:05 PDT 2018
Now: Fri Aug 31 13:17:05 PDT 2018

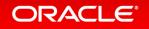

> \$JAVA\_HOME/bin/javac HelloStartupTime.java

> \$JAVA\_HOME/bin/java HelloStartupTime
Startup: Fri Aug 31 13:17:05 TDT 2018
Now: Fri Aug 31 13:17:05 TDT 2018

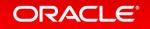

> \$JAVA\_HOME/bin/javac HelloStartupTime.java

> \$JAVA\_HOME/bin/java HelloStartupTime
Startup: Fri Aug 31 13:17:05 PDT 2018
Now: Fri Aug 31 13:17:05 PDT 2018

> \$JAVA\_HOME/bin/native-image HelloStartupTime

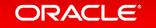

#### Static initializers delay

# --delay-class-initialization-to-runtime= class,list

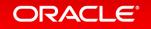

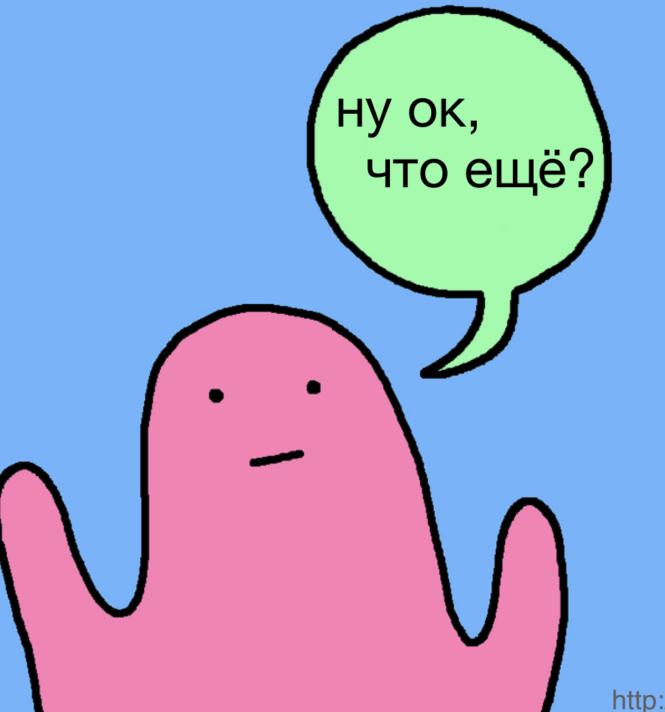

http://webcomicname.com/

#### Limitations

| What                                      | Support Status      |
|-------------------------------------------|---------------------|
| Dynamic Class Loading / Unloading         | Not supported       |
| Reflection                                | Mostly supported    |
| Dynamic Proxy                             | Mostly supported    |
| Java Native Interface (JNI)               | Mostly supported    |
| Unsafe Memory Access                      | Mostly supported    |
| Static Initializers                       | Partially supported |
| InvokeDynamic Bytecode and Method Handles | Not supported       |

| Lambda Expressions                     | Supported        |
|----------------------------------------|------------------|
| Synchronized, wait, and notify         | Supported        |
| Finalizers                             | Not supported    |
| References                             | Mostly supported |
| Threads                                | Supported        |
| Identity Hash Code                     | Supported        |
| Security Manager                       | Not supported    |
| JVMTI, JMX, other native VM interfaces | Not supported    |

#### **Dynamic classloading**

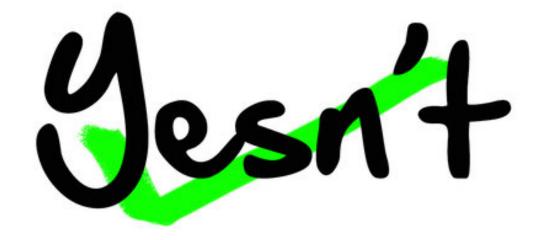

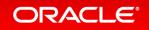

#### **Dynamic classloading**

#### Image run time

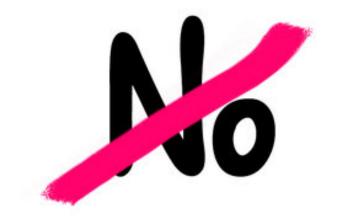

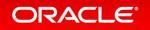

Copyright © 2018, Oracle and/or its affiliates. All rights reserved. I

#### **Dynamic classloading**

#### Image build time

#### Image run time

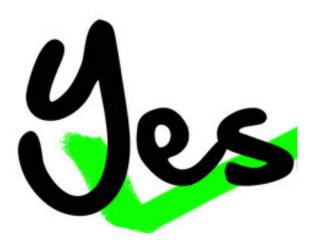

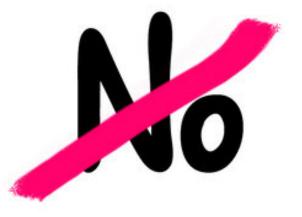

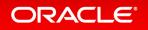

#### Reflection

### -H:ReflectionConfigurationFiles=

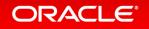

package org.example;

public class ReflectionTarget {
 public String greet() {
 return "Hello World!";
 }
}

```
import java.lang.reflect.Method;
```

private static Object getResult(Class<?> klass) throws Exception {
 Method method = klass.getDeclaredMethod( name: "greet");
 return method.invoke(klass.getDeclaredConstructor().newInstance());

```
"name": "org.example.ReflectionTarget",
"methods": [
  {
    "name": "<init>",
   "parameterTypes": []
  },
    "name": "greet",
    "parameterTypes": []
```

#### Java Native Interface (JNI)

## -H:+JNI -H:JNIConfigurationFiles=

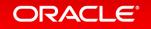

#### Java Native Interface (JNI)

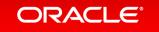

#### **Finalizers**

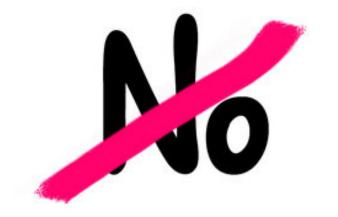

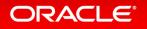

Copyright © 2018, Oracle and/or its affiliates. All rights reserved. I

## **Finalizers**

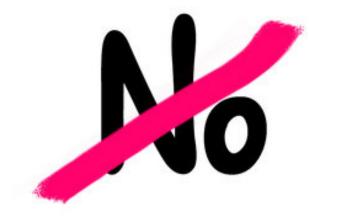

## **Use References and ReferenceQueues**

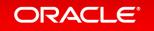

## **Reference Queues**

Weak / Soft / Phantom

Feeble

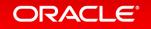

## **Reference Queues**

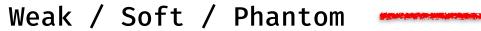

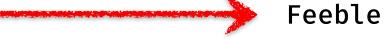

#### Reference.enqueue() / Reference.isEnqueued()

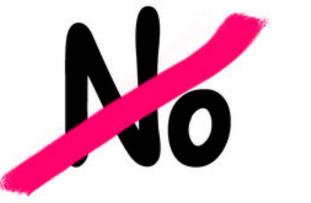

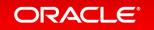

## Resources

## -H:IncludeResources=<regexp> -H:IncludeResources= "application.yml|META-INF/services/\*.\*"

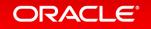

## Unsafe

static final long fieldOffset = Unsafe.getUnsafe().objectFieldOffset(X.class.getDeclaredField("f"));

static final long arrayBaseOffsets = Unsafe.getUnsafe().arrayBaseOffset(byte[].class);

static final long byteArrayIndexScale = Unsafe.getUnsafe().arrayIndexScale(byte[].class);

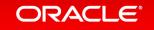

## **Substitutions**

Core classes (annotations): com.oracle.svm.core.annotate.TargetClass com.oracle.svm.core.annotate.Substitute

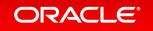

## Image build time vs runtime

```
if(!ImageInfo.inImageCode()) {
  // JVM specific code here
}
```

```
if(ImageInfo.inImageBuildtimeCode()) {
   // we're building the image, let's go crazy with classloading
   // but not read any local configuration
}
```

```
if(ImageInfo.inImageRuntimeCode()) {
  // we're actually at runtime
}
```

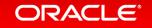

## java.lang.NoClassDefFoundError

## -H:+ReportUnsupportedElementsAtRuntime

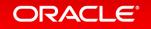

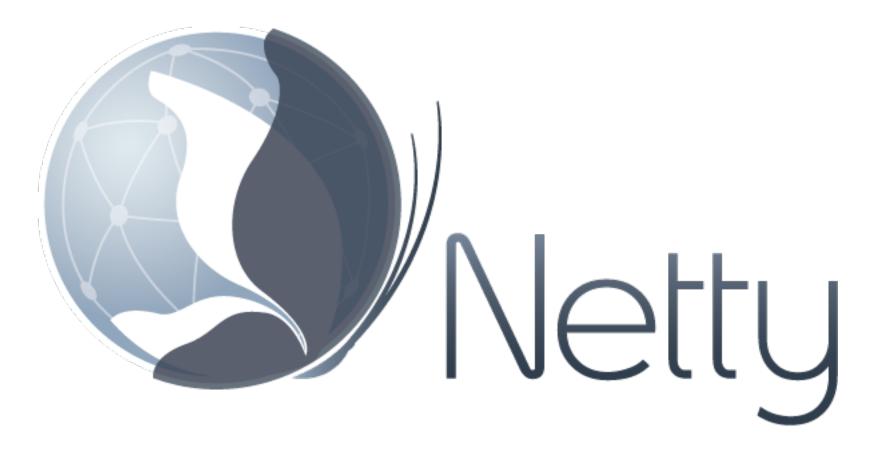

https://medium.com/graalvm/instant-netty-startup-using-graalvm-nativeimage-generation-ed6f14ff7692

#### Netty Startup Time

#### Real, wall clock time (milliseconds)

Regular JVM GraalVM Native

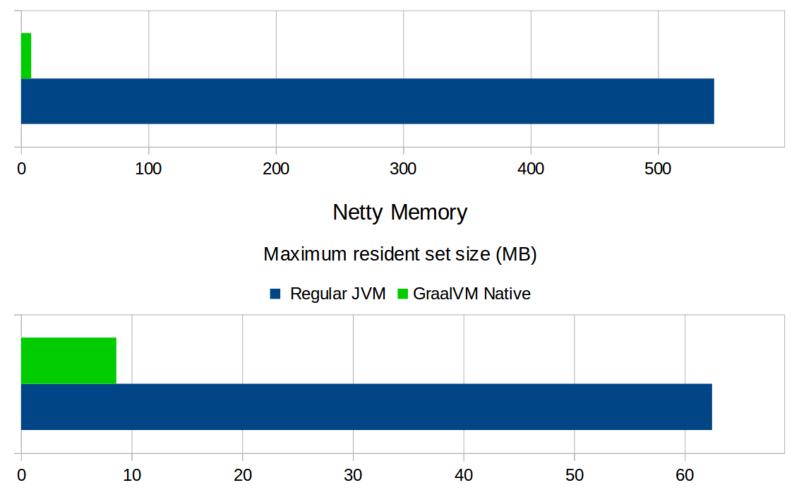

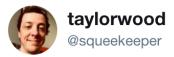

 $\sim$ 

lein-native-image 0.2.0 released with support for more #GraalVM options, and a couple native-ready Clojure project examples:

- a simple CLI tool
- http-kit + Ring + Compojure server

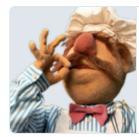

#### taylorwood/lein-native-image

lein-native-image - A Leiningen plugin to generate GraalVM native images

github.com

8:21 PM - 29 May 2018

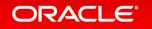

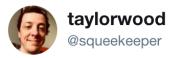

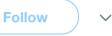

lein-native-image 0.2.0 released with support for more #GraalVM options, and a couple native-ready

@antrix

**Deepak Sarda** 

- a simple C
- http-kit + |

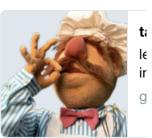

8:21 PM - 29 May 2018

A 7MB native-image Java app that runs in 30ms and uses only 4MB of RAM! sites.google.com/a/athaydes.com ... - GraalVM is some seriously cool and promising tech

```
12:29 PM - 29 May 2018
```

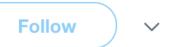

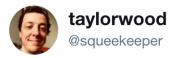

**Follow** 

 $\sim$ 

lein-native-image 0.2.0 released with support for more #GraalVM options, and a couple native-ready

@antrix

**Deepak Sarda** 

- a simple C
- http-kit + l

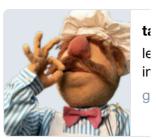

8:21 PM - 29 May 2018

A 7MB native-image Jav 30ms and uses only 4MI sites.google.com/a/atha GraalVM is some serious promising tech

<sup>12:29</sup> PM - 29 May 2018

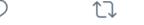

 $\square$ 

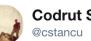

Codrut Stancu

Do you want to build your app with @graalvm native-image tool for instant startup and significantly reduced memory footprint? Here are some points that you may need to address first: medium.com/graalvm/instan ... #Netty #GraalVM #AOT #Java #SubstrateVM

Follow

 $\sim$ 

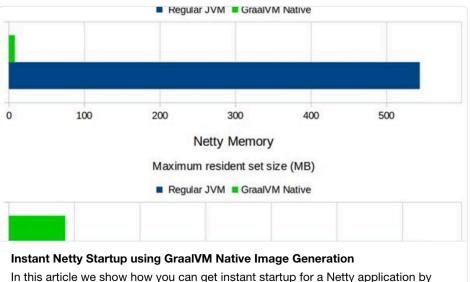

compiling it into a native executable using GraalVM.

medium.com

7:59 PM - 22 May 2018

## **Native scalac**

git clone https://github.com/graalvm/graalvm-demos
cd graalvm-demos/scala-days-2018/scalac-native/scala-substitutions
sbt package

cd ../

\$GRAALVM\_HOME/bin/native-image -cp \$SCALA\_HOME/lib/scala-compiler.jar: \$SCALA\_HOME/lib/scala-library.jar:\$SCALA\_HOME/lib/scala-reflect.jar:\$PWD/ scalac-substitutions/target/scala-2.12/scalac-substitutions\_2.12-0.1.0-SNAPSHOT.jar \

-H:SubstitutionResources=substitutions.json,substitutions-2.12.json \

-H:ReflectionConfigurationFiles=scalac-substitutions/reflectionconfig.json \

```
-H:Class=scala.tools.nsc.Main \
```

-H:Name=scalac

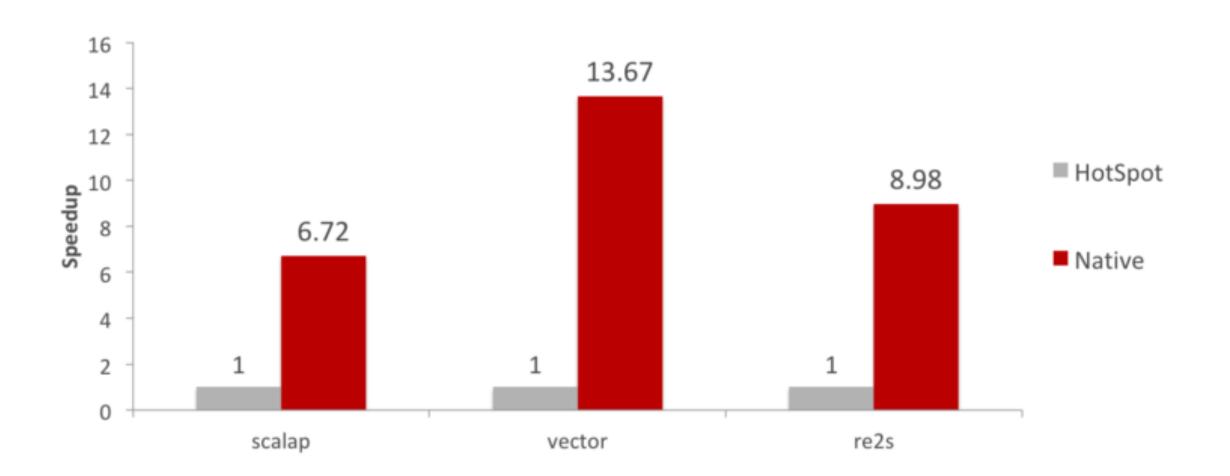

https://medium.com/graalvm/compiling-scala-faster-with-graalvm-86c5c0857fa3

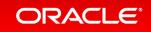

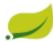

#### Spring Framework / SPR-16991

#### Support GraalVM native images (Substrate VM)

Details People New Feature Status: IN PROGRESS Type: Sébastien Deleuze Assignee: **Priority:** ∧ Major Resolution: Unresolved Reporter: Sébastien Deleuze Affects Version/s: Fix Version/s: None 5.1 RC3 Last updater: Juergen Hoeller Component/s: Core 21 Vote for this issue Votes: Labels: None Watchers: 44 Start watching this issue Last commented by a true User: Dates Created: 02/Jul/18 10:22 AM Description Updated: 20/Aug/18 8:18 PM We have began to work with Dave Syer on improving support for running Spring Framework based application as Days since last 4 weeks, 6 days ago native images via Substrate VM from GraalVM project. comment: Oracle is currently working on improving support for Spring based on our feedback, so this issue is mainly intended to track those efforts, but also to track fine tuning we could do to improve Spring Framework support for such platform. https://jira.spring.io/browse/SPR-16991

#### ORACLE

T Export -

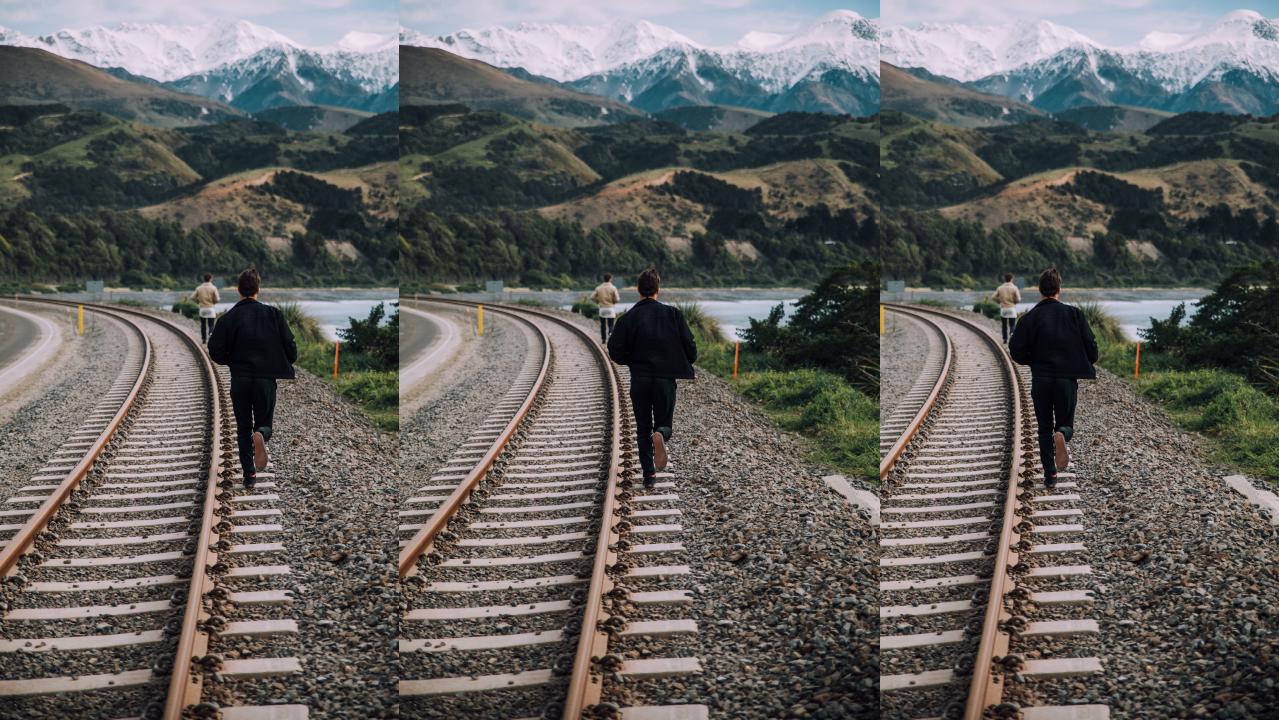

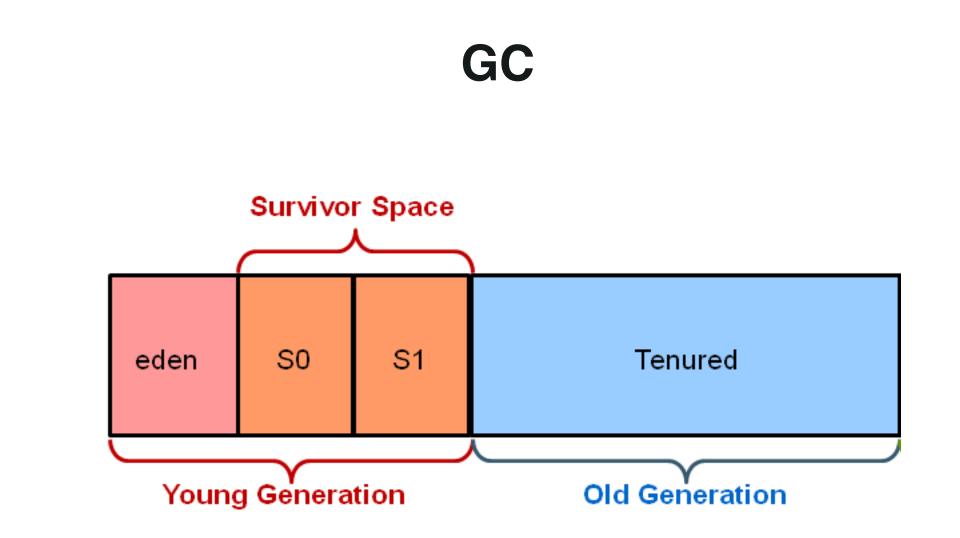

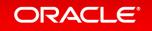

#### **Garbage Collection Options**

- -Xmn= Set the size of the young generation (the amount of memory that can be allocated without triggering a GC).
   Value is specified in bytes, suffix k, m, or g can be used for scaling.
- -Xmx= Set the maximum heap size in bytes. Value is specified in bytes, suffix k, m, or g can be used for scaling.
   Note that this is not the maximum amount of consumed memory, because during GC the system can request more temporary memory.
- -Xms= Set the minimum heap size in bytes. Value is specified in bytes, suffix k, m, or g can be used for scaling.
   Heap space that is unused will be retained for future heap usage, rather than being returned to the operating system.
- \_R: [+|-]PrintGC Print summary GC information after each collection.
- \_R: [+|-] VerboseGC Print more information about the heap before and after each collection.

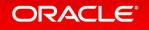

## Heapdump

## -H:+AllowVMInspection

## \$ ps -e | grep native-name \$ kill -SIGUSR1 <pid>

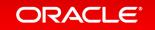

| d Eclipse (pid 31324)                  |                                                               | prof 🛛                  |                                          |                         |
|----------------------------------------|---------------------------------------------------------------|-------------------------|------------------------------------------|-------------------------|
| d Eclipse (pid 31324)                  | 🖸 [heapdump] svm-heapdump-8145625141                          | L874275947.hpro         | f                                        |                         |
| K Intellil Platform (nid 37415)        | Heap Dump                                                     |                         |                                          |                         |
|                                        |                                                               |                         |                                          |                         |
|                                        | Summary V                                                     |                         |                                          |                         |
| 🛓 com.oracle.svm.hosted.server.Native  |                                                               |                         |                                          |                         |
| 🛓 netty.svm.httpserver.HttpHelloWorld  | Неар                                                          |                         | Environment                              |                         |
| 💩 oracle.documents.desktop.ui.applica  | Size:                                                         | 9,007,761 B             | System                                   | n                       |
| 🛓 oracle.omdl.container.ApplicationMa  | Classes:                                                      |                         | Architecture:                            | n                       |
| 🛓 org.jetbrains.idea.maven.server.Rer  | Instances:                                                    | 88,217                  | Java Home:                               | r                       |
| 🔬 org.jetbrains.jps.cmdline.Launcher ( | Classloaders:                                                 | 2                       | -                                        |                         |
| 📴 Remote                               | GC Roots:                                                     | 53,826                  | Java Name:                               |                         |
| VM Coredumps                           | Objects Pending for Finalization:                             | n/a                     | Java Vendor:                             | r                       |
| 🗟 Snapshots                            |                                                               |                         | JVM Uptime:                              | 1                       |
|                                        | System Properties [n/a]                                       |                         |                                          |                         |
|                                        | Classes by Number of Instances [view all]                     |                         | Classes by Size of Instances [view all ] |                         |
|                                        | 🕎 char[]                                                      | <b>24,277</b> (27.5%)   | 🟠 java.lang. <b>Object[]</b>             | <b>2,747,376 B</b> (30. |
|                                        | 🕎 java.lang. <b>String</b>                                    | 24,007 (27.2%)          | 🖒 byte[]                                 | <b>2,119,569 B</b> (23. |
|                                        | 🕎 java.util.HashMap\$Node                                     | 7,287 (8.3%)            | 🖒 char[]                                 | <b>1,534,396 B</b> (1   |
|                                        | ☆ byte[]                                                      | <b>7,250</b> (8.2%)     | 🕎 java.lang. <b>String</b>               | 576,168 B (6.           |
|                                        | 🟠 java.lang. <b>Object[]</b>                                  | 3,266 (3.7%)            | 🖒 java.util.HashMap\$Node                | <b>291,480 B</b> (3)    |
|                                        | Instances by Size [view all]                                  |                         | Dominators by Retained Size [view all]   |                         |
|                                        | 🕼 byte[]#3 [GC root - JNI global] : 718,954 items             | 718,978 B (8%)          | Retained sizes must be computed first:   |                         |
|                                        | Dyte[]#5 [GC root - JNI global] : 556,702 items               | <b>556,726 B</b> (6.2%) | Compute Retained Sizes                   |                         |
|                                        | [] java.lang.String[]#4 [GC root - JNI global] : 13,102 items | <b>104,840 B</b> (1.2%) |                                          |                         |
|                                        | Dyte[]#1 [GC root - JNI global] : 100,213 items               | <b>100,237 B</b> (1.1%) |                                          |                         |
|                                        | Dyte[]#6 [GC root - JNI global] : 63,412 items                | 63,436 B (0.7%)         |                                          |                         |

## Runtime

→ wrk -t2 -c100 -d30s -R2000 http://127.0.0.1:8080/ Running 30s test @ http://127.0.0.1:8080/ 2 threads and 100 connections Thread calibration: mean lat.: 1.386ms, rate sampling interval: 10ms Thread calibration: mean lat.: 1.362ms, rate sampling interval: 10ms Thread Stats Avg Stdey Max +/- Stdey Latency 1.30ms 573.88us 3.34ms 65.01% Req/Sec 1.05k 181.18 1.67k 78.84% 59802 requests in 30.00s, 5.70MB read Requests/sec: 1993.21 Transfer/sec: 194.65KB

## https://github.com/giltene/wrk2

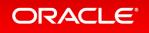

## Runtime

 $\rightarrow$  wrk -t2 -c100 -d30s -R2000 http://127.0.0.1:8080/ Running 30s test @ http://127.0.0.1:8080/ 2 threads and 100 connections Thread calibration: mean lat.: 1.196ms, rate sampling interval: 10ms Thread calibration: mean lat.: 2.788ms, rate sampling interval: 10ms Thread Stats Avg Stdey Max +/- Stdey Latency 1.43ms 715.90us 5.78ms 70.34% Reg/Sec 1.07k 1.37k 5.55k 89.40% 58898 requests in 30.01s, 5.62MB read Requests/sec: 1962.88 Transfer/sec: 191.69KB

## https://github.com/giltene/wrk2

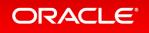

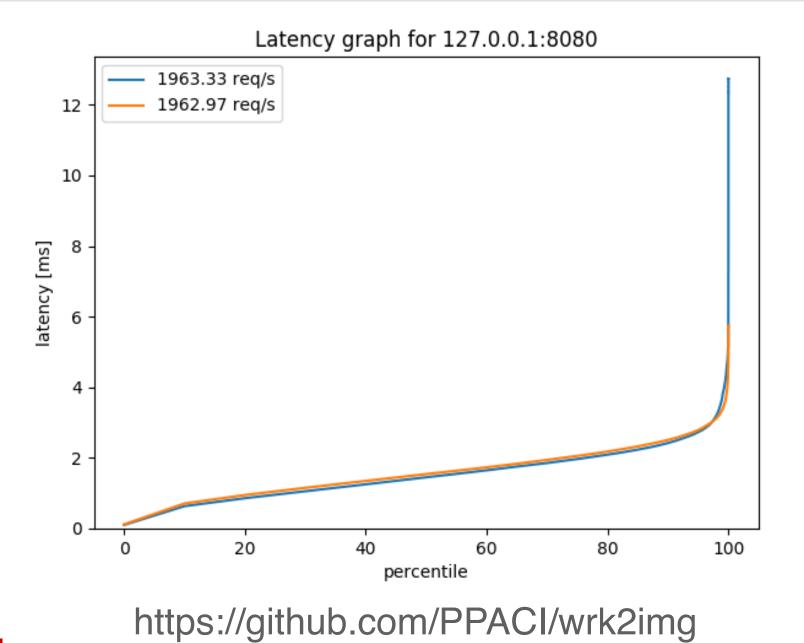

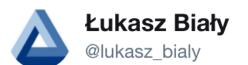

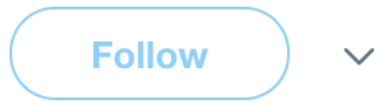

Replying to @cstancu @thatsFrScience and 2 others

Holy s\*\*t, it worked! Http4s JVM: ~90k rps after warm up, Http4s Native: ~86k rps OOTB. Works like promised, beyond awesome for cloud-native development. Is -pgo coming to community edition of GraalVM? Will it be only available in paid version?

1:37 PM - 25 Apr 2018

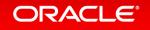

# GraalVM

High performance, polyglot, language-level virtualization layer...

## embeddable across the stack

## in native and JVM-based applications.

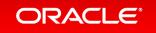

## Building a Universal VM is a Community Effort

### Test your applications with GraalVM

- Documentation and downloads at https://www.graalvm.org

## Connect your technology with GraalVM

- Integrate GraalVM into your application
- Run your own programming language or DSL
- Build language-agnostic tools

## Join the conversation

- Report issues or pull requests on GitHub
- graalvm-users@oss.oracle.com
- Follow @graalvm

| 🛛 oracle / <b>graal</b>                                                                                                    |                                                           | • Watch 125                             | <b>★</b> Star 1,22 | 4 % Fork 119 |
|----------------------------------------------------------------------------------------------------|-----------------------------------------------------------|-----------------------------------------|--------------------|--------------|
| <> Code (1) Issues 20                                                                                                    | 1 Pull requests 6                                         | Projects 0                              | Insights           |              |
| GraalVM: Run Programs Fast<br>polyglot vm java java                                                                                                    |                                                           | //www.graalvm.org<br><sup>ruby</sup> c  |                    |              |
|                                                                                                    |                                                           |                                         |                    |              |
| T 23,881 commits                                                                                                    | <b>پ 9</b> لا                                             | oranches                                | <b>LL</b> 73       | contributors |
| ⑦ 23,881 commits     Branch: master ▼   New pull r                                                                                                    | Ŭ                                                         | pranches                                | <b>LL</b> 73       | contributors |
|                                                                                                    | equest                                                    | oranches                                | <b>1</b> 73        | contributors |
| Branch: master  New pull r Branch: [GR-9234] Minor fixe                                                                                                    | equest                                                    |                                         | <b>1</b> 73        | contributors |
| Branch: master  New pull r Chumer [GR-9234] Minor fixe Ci_includes                                                                                                    | equest                                                    | oc explicitly                           |                    |              |
| Branch: master  New pull r Carter Content of the pull r Carter Content of the pull r Carter Content of | equest<br>es to the javadoc<br>Build Graph I/O API Javado | oc explicitly<br>sics for Object.notify | () and Object.not  | ifyAll       |

```
public class ExtListDir {
    public static void main(String[] args) throws java.io.IOException {
        final Context context = Context.create("js");
        String s = "name + ': ' + size";
        if (args.length == 1) {
            s = args[0];
        final Value lambda = context.eval("js",
            "function(name, size) { return " + s + "}");
        try (Stream<Path> paths = Files.walk(Paths.get("."))) {
            paths.filter(Files::isRegularFile).forEach((Path p) -> {
                File f = p.toFile();
                Value v = lambda.execute(f.getName(), f.length());
                System.out.println(v);
            });
```